AiM Infotech

AiM pressure sensor 0-10 bar Race Studio 3 configuration

Release 1.01

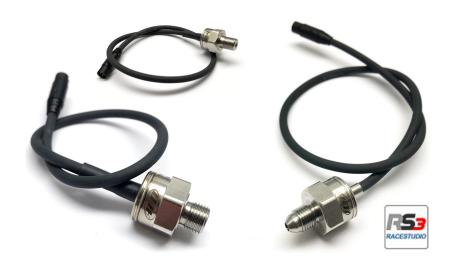

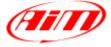

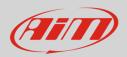

## 1 Introduction

Once pressure sensor 0-10 bar is physically connected to one of the device channels, it has to be loaded in the related configuration using AiM configuration software. In this datasheet it is loaded using **Race Studio 3** software.

## 2 Setup with Race Studio 3

- with the device switched on and connected to the PC run the software and select the device the sensor is connected to
- select the configuration the sensor is to be loaded on or create a new one pressing "New" and select "Channels" layer as here below
- select the channel where to set the sensor (in the example below channel01)

| 🤷 RaceStud                              | o3 3.29.13 |             |          |           |              |              |                |            |                         |                  |              |         |                             |
|-----------------------------------------|------------|-------------|----------|-----------|--------------|--------------|----------------|------------|-------------------------|------------------|--------------|---------|-----------------------------|
| × · · · · · · · · · · · · · · · · · · · |            |             |          |           |              |              |                |            |                         |                  |              |         |                             |
| AII   MX51.2 × MX5 ×                    |            |             |          |           |              |              |                |            |                         |                  |              |         |                             |
| Save Save As Close Transmit             |            |             |          |           |              |              |                |            |                         |                  |              |         |                             |
| Channels                                | ECU Stream | CAN2 Stream | CAN Expa | nsions Ma | ath Channels | St           | atus Variables | Parameters | Shift Lights and Alarms | Trigger Commands | Icons Manage | Display | SmartyCam Stream CAN Output |
|                                         |            |             |          |           | ID           | $\checkmark$ | Name           |            | Function                | Sensor           | Unit         | Freq    | Parameters                  |
|                                         |            |             |          |           | RPM          | ◄            | RPM            |            | Engine RPM              | RPM Sensor       | rpm          | 20 Hz   | max: 16000 ; factor: /1 ;   |
|                                         |            |             |          |           | Spd1         |              | Speed1         |            | Vehicle Spd             | Speed Sensor     | km/h 0.1     | 20 Hz   | wheel: 1600 ; pulses: 1 ;   |
|                                         |            |             |          |           | Spd2         |              | Speed2         |            | Vehicle Spd             | Speed Sensor     | km/h 0.1     | 20 Hz   | wheel: 1600 ; pulses: 1 ;   |
|                                         |            |             |          |           | Spd3         |              | Speed3         |            | Vehicle Spd             | Speed Sensor     | km/h 0.1     | 20 Hz   | wheel: 1600 ; pulses: 1 ;   |
|                                         |            |             |          |           | Spd4         |              | Speed4         |            | Vehicle Spd             | Speed Sensor     | km/h 0.1     | 20 Hz   | wheel: 1600 ; pulses: 1 ;   |
|                                         |            |             |          |           |              | •            | Channel01      |            | Voltage                 | Generic 0-5 V    | mV           | 20 Hz   |                             |
|                                         |            |             |          |           | Ch02         | •            | Channel02      |            | Voltage                 | Generic 0-5 V    | mV           | 20 Hz   |                             |
|                                         |            |             |          |           | Ch03         | ◄            | Channel03      |            | Voltage                 | Generic 0-5 V    | mV           | 20 Hz   |                             |
|                                         |            |             |          |           |              | _            |                |            |                         |                  |              |         |                             |

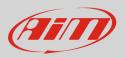

- a configuration panel shows up
- select: "Pressure" function as well as the kind of pressure to sample among:
  - o Oil Pressure
  - o Brake Pressure
  - Wheel Brake Pressure
  - o Fuel Pressure
  - Pressure (generic pressure as in the example)
- select the sensor "AiM 0-10 bar (X05PSA00010B10)", "AiM 0-10 bar (X05PSA00010B18)" or "AiM 0-10 bar (X05PSA00010B38)"
- select the channel sampling frequency, unit of measurement and number of decimal places
- press "Save"
- press "Transmit"

| 🛤 RaceStudio3 3.29.13                       |        |                          |                     |                              |               |           |                                                                        | - 0 ×    |
|---------------------------------------------|--------|--------------------------|---------------------|------------------------------|---------------|-----------|------------------------------------------------------------------------|----------|
| * * * * * * *                               |        |                          |                     |                              |               |           |                                                                        | <u> </u> |
| All MXS 1.2 <sup>36</sup> MXS <sup>36</sup> |        |                          |                     |                              |               |           |                                                                        |          |
| Save Save As Close Transmit                 |        |                          |                     |                              |               |           | AiM 0 to 4 absolute bar (X05SNP31004A)                                 |          |
|                                             | nels S | tatus Variables Paramete | Shift Lights and Al | arms Trigger Commands        | Icons Manager | Display 9 | AIM 0-5 bar (X05PSA00005B38)                                           |          |
|                                             |        |                          |                     |                              |               |           | imarty AiM 0-10 bar (X05SNP31010R)                                     |          |
| ID                                          |        | Name                     | Function            | Sensor                       | Unit          | Freq      | Pa AlM 0-10 bar (X05PSA00010B38)<br>AlM 0-10 bar (X05PSA00010B10)      |          |
| RPM                                         | •      | RPM                      | Engine RPM          | RPM Sensor                   | rpm           | 20 Hz     | ma AiM 0-100 bar (X05SNP31100R)                                        |          |
| Spd1                                        |        | Speed1                   | Vehicle Spd         | Speed Sensor                 | km/h 0.1      | 20 Hz     | whe AiM 0-100 bar (X05PSA00100B10)                                     |          |
| Spd2                                        |        | Speed2                   | Vehicle Spd         | Speed Sensor                 | km/h 0.1      | 20 Hz     | whe AiM 0-100 bar (X05PSA00100B38)                                     |          |
| Spd3                                        |        | Speed3                   | Channel Settings    |                              |               | ×         | AiM 0-160 bar (X05PSA00160B10)<br>whe<br>AiM 0-50 psi (X05PSA00050P18) |          |
| Spd4                                        |        | Speed4                   | Name                | Channel01                    |               |           | whe AiM 0-150 psi (X05PSA00150P18)                                     |          |
| Ch01                                        | _      | Channel01                |                     | Analog                       | O Digital     |           | AiM 0-160 bar (X05SNP31160R)                                           |          |
|                                             |        |                          | Function            | Pressure                     | 0             | ÷         | AiM 0-160 psi (X05SNPRS0300U)                                          |          |
| Ch02                                        | _      | Chameloz                 |                     |                              |               |           | AiM 0-2000 psi (X05PSA02000P18)                                        |          |
| Ch03                                        | ~      | Channel03                |                     |                              |               |           | AiM VDO 0-2 bar                                                        |          |
| Ch04                                        |        | Channel04                | Sensor              | AiM 0 to 4 absolute bar (X05 | 5SNP31004A)   | \$        | AiM VDO 0-5 bar<br>AiM VDO 0-10 bar                                    |          |
| Ch05                                        | •      | Channel05                | Sampling Frequency  | 20 Hz                        |               | \$        | MSI 0-100 psi                                                          |          |
| Ch06                                        |        | Channel06                | Unit of Measure     | bar                          |               | \$        | MSI 0-150 psi                                                          |          |
| Ch07                                        |        |                          | Display Precision   | no decimal place             |               | ÷         | MSI 0-2000 psi                                                         |          |
| Ch08                                        |        | Channel08                |                     |                              |               |           | Bosch 5e0 0-250 bar<br>Kavlico 0-50 psi                                |          |
|                                             | _      |                          |                     |                              |               | -         | Kavlico 0-500 psi                                                      |          |
| Acc1                                        |        | InlineAcc                |                     |                              |               | Ļ         | GM 0-3 bar                                                             |          |
| Acc2                                        | •      | LateralAcc               |                     |                              |               |           | KA 0-150 psi                                                           |          |
| Acc3                                        | •      | VerticalAcc              |                     |                              |               |           | KA 0-500 psi                                                           |          |
| Gyr1                                        |        | RollRate                 |                     |                              | Save          | Cancel    | KA 0-3000 psi<br>KA 0-100 bar                                          |          |
| Gyr2                                        | _      | PitchRate                | Pitch Rate          | AiM Internal Gyro            |               | 50 Hz     | PRESS 0-140 bar                                                        |          |
| Gyr3                                        | -      | YawRate                  | Yaw Rate            | AiM Internal Gyro            | deg/s 0.1     | 50 Hz     | PRS 831 0-50 psi abs                                                   |          |
| Accu                                        | _      | GPS Accuracy             | GPS Accuracy        | AIM GPS                      | mm            | 10 Hz     | PRS 837 0-150 psi                                                      |          |
| Sed                                         |        | GPS Speed                | Vehicle Spd         | AIM GPS                      | km/h 0.1      | 10 Hz     | PRS 832 0-15 psi<br>PRS 834 0-50 psi                                   |          |
| spa                                         | _      | -                        |                     |                              |               |           | PRS 838 0-300 psi                                                      |          |
| Air                                         | _      | Altitude                 | Altitude            | AIM GPS                      | m             | 10 Hz     | PRS 839 0-2000 psi                                                     |          |
| OdD                                         | _      | Odometer                 | Odometer Total      | AIM ODO                      | km 0.1        | 1 Hz      | Variohm 0-100 bar (X05SNBO100)                                         |          |
| Luma                                        | •      | Luminosity               | Brightness          | AiM Luminosity               | %             | 1 Hz      | Variohm 0-16 bar (X05SNP13441)<br>Variohm 0-160 bar (X05SNP13520)      |          |
|                                             |        |                          |                     |                              |               |           | Variohm 0-4 bar abs (X05SNP31050)                                      |          |
|                                             |        |                          |                     |                              |               |           |                                                                        |          |
|                                             |        |                          |                     |                              |               |           |                                                                        |          |